# Projet TraAM "press reading and writing challenge"

Etape 4 - pour les élèves de 5e : Apprendre à repérer les *fake news* à travers ses codes spécifiques pour être en mesure de les repérer au sein des UNES de journaux réalisées par les élèves de 3<sup>e</sup> à partir des ressources Speakeasy News

- 1) Flasher le QR code de l'activité Quizinière avec l'application I-nigma.
- ➢ Partage de l'activité : [https://test.quiziniere.com/#/PartageExercice/LYVAXQZREX](https://test.quiziniere.com/%23/PartageExercice/LYVAXQZREX)

### 2) S'appuyer sur l'image et sur ses connaissances pour définir en français l'expression "fake news".

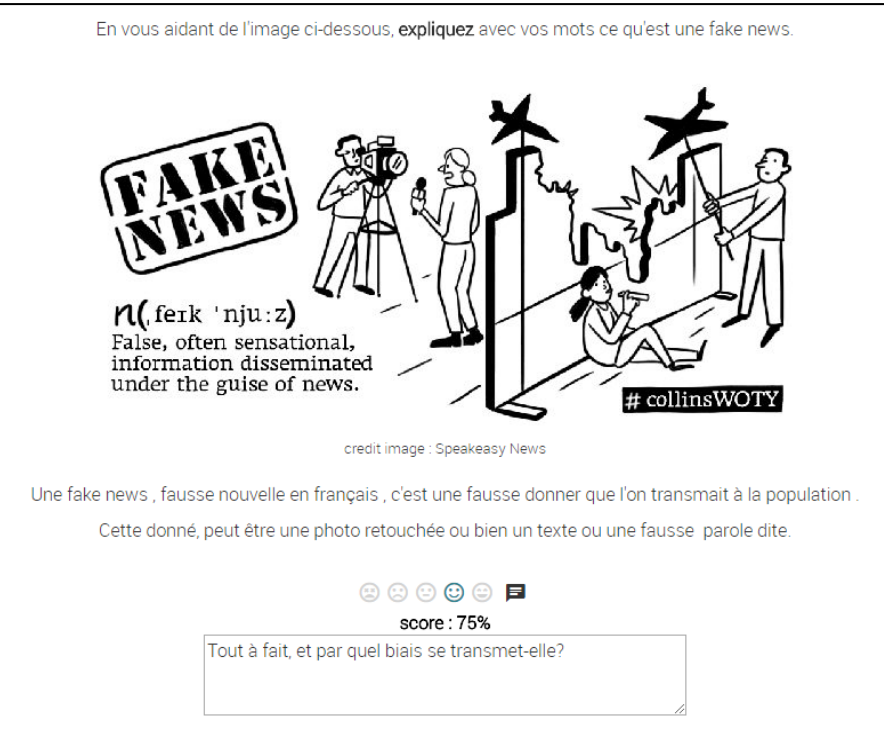

#### 3) Associer chaque terme anglais à son équivalent français.

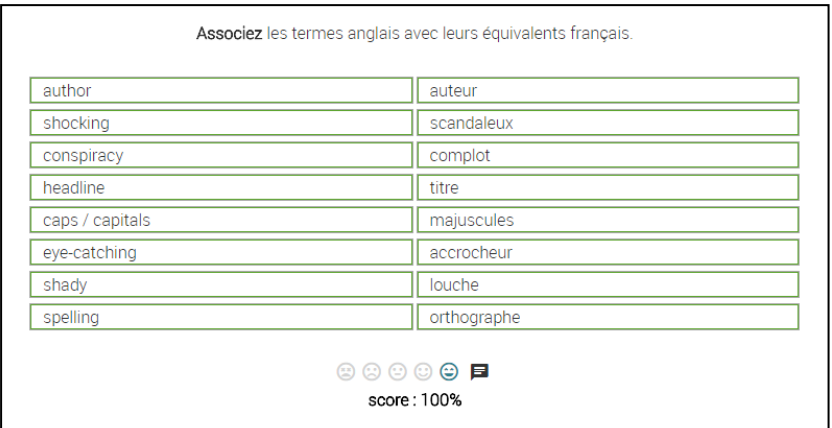

# 4) Repérer la caractéristique principale de chaque exemple (questionnaire à choix unique).

➢ 5 exemples en 5e / 18 exemples en 3e.

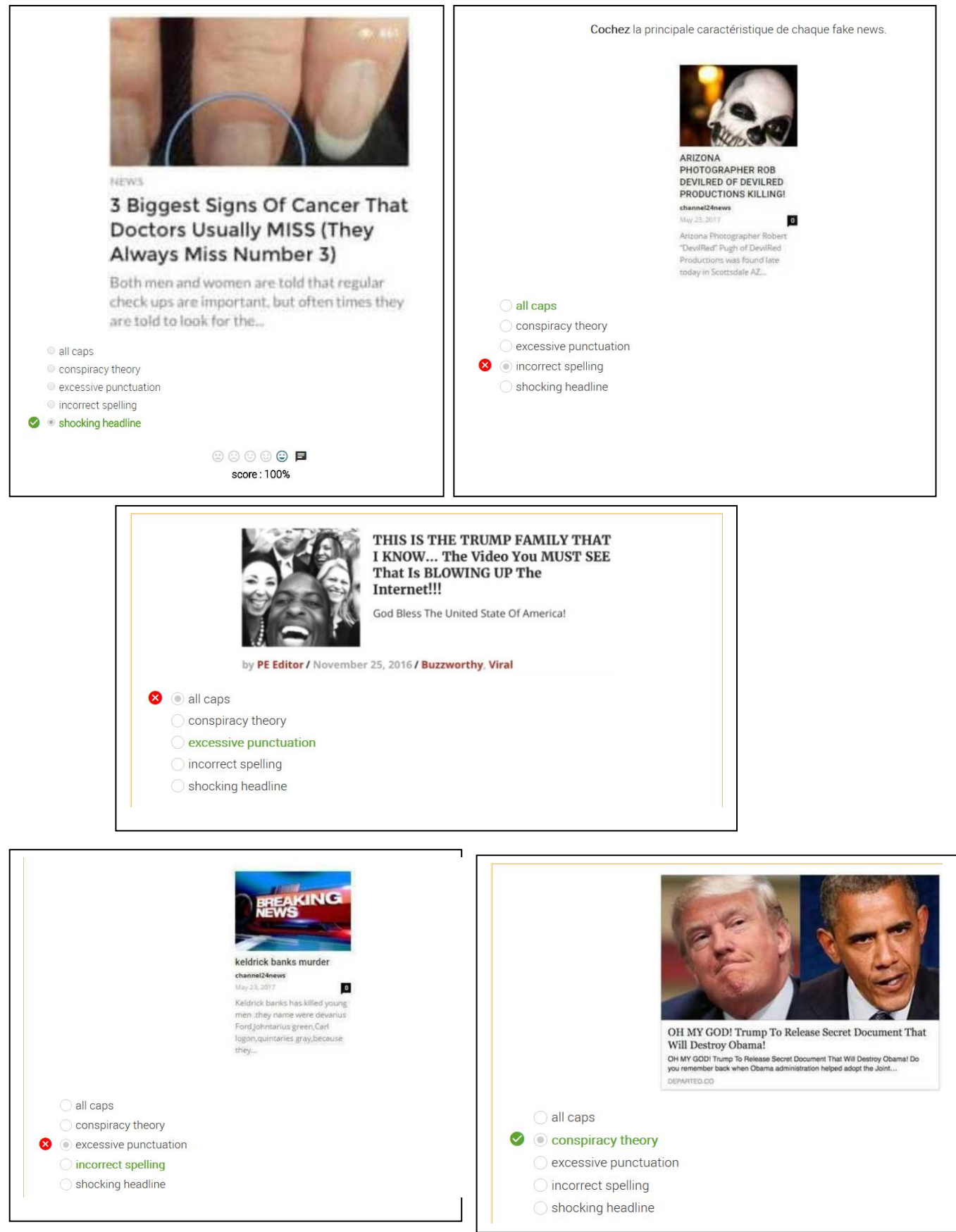

## 5) Définir l'expression en anglais à l'aide des activités précédentes.

En vous aidant des activités précédentes, rédigez une définition en anglais de l'expression "fake news".

A fake new is a new with a fake author or shocking headling or incorect speling or a shady headling or all caps or a conspiracy theory.

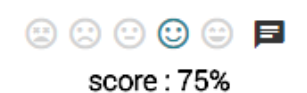

### 6) Services et outils numériques utilisés

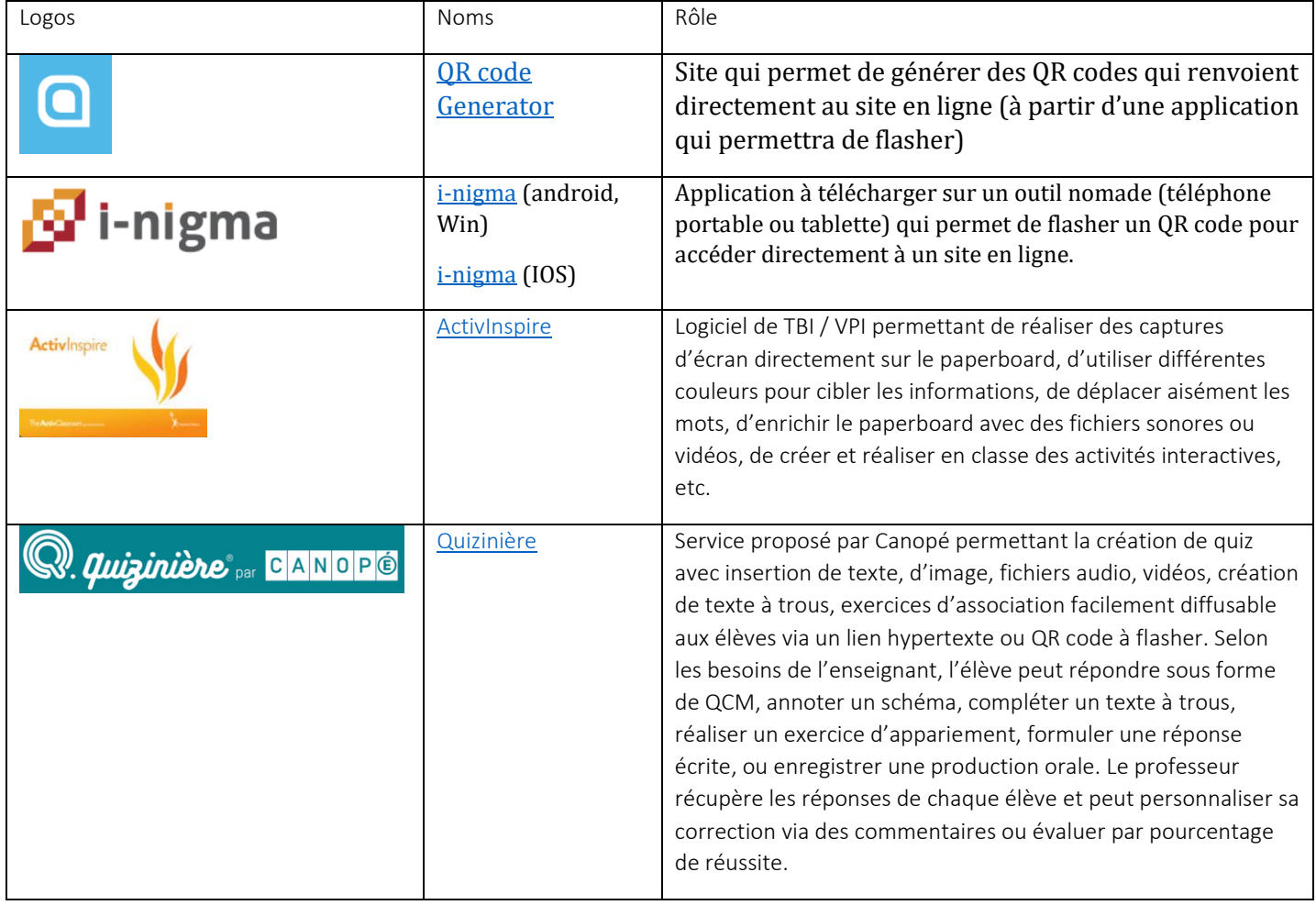